## **Utorrent Gta San Andreas Psp Download 100**

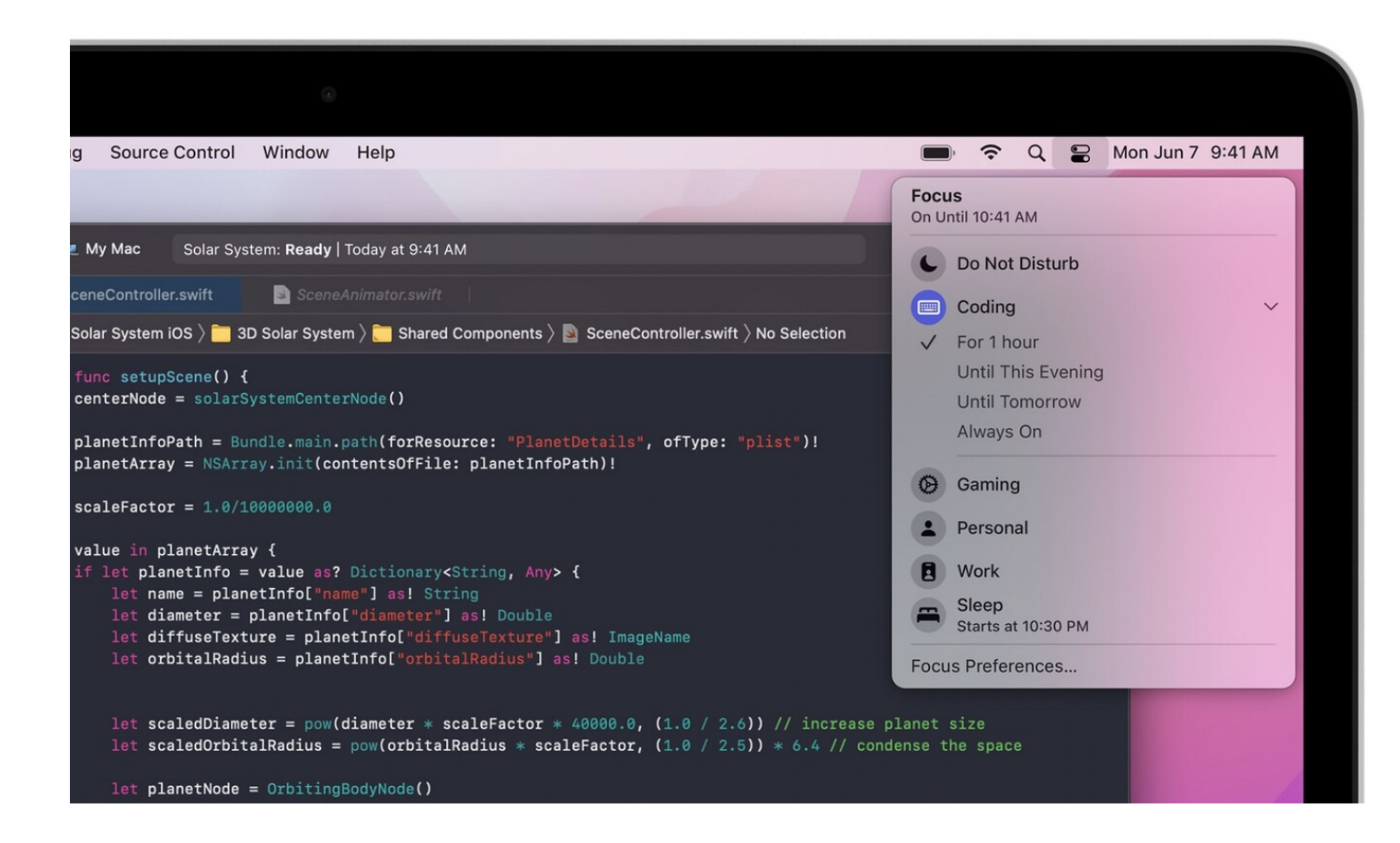

## **DOWNLOAD:** <https://tinurli.com/2ivjt0>

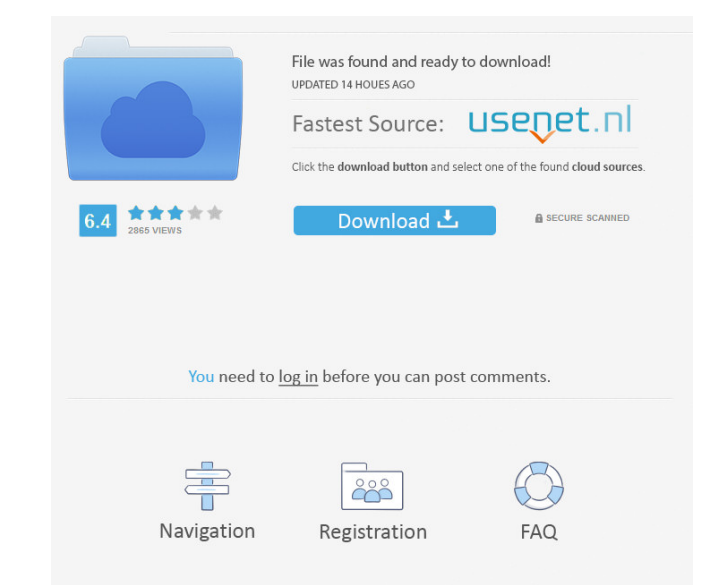

The game has a great potential to have an online multiplayer mode. The 2D platformer genre is getting stale so I think that this game will be an interesting alternative. Details Some preliminary versions of the game's leve showed an artbook. The game's website provides a demo for Windows, Xbox 360, and Wii versions, but no information is provided on a version for PlayStation 3 and Nintendo DS. The demo has been removed from the official webs titled King of Cards. References External links Official website Category:2010 video games Category:2010 video games Category: Mintendo DS games Category: Nintendo DS games Category: Video games developed in the United Sta AppleScript to Automate the Creation of Xcode Projects In this simple example, we will use AppleScript to automate the creation of a simple Xcode project. The AppleScript is very simple and the code is right below. tell ap execute the above code, Xcode opens the NewXcodeProject.xcodeproj file and then immediately closes it. So, we haven't written the code to actually execute the Xcode project, we simply told it to open the project and then t desktop. Next, we will ask the Finder to select our Desktop directory. We will do this by using the 'open folder' action in the Finder. The following AppleScript should work but the only reason we couldn't get it to work w

Related links:

[NordVPN 6.26 Crack Keygen Download \[2020\]](http://scaritnau.yolasite.com/resources/NordVPN-626-Crack-Keygen-Download-2020.pdf) [Akai Mpc Renaissance Software Crack Torrent](http://dipogdai.yolasite.com/resources/Akai-Mpc-Renaissance-Software-Crack-Torrent.pdf) [Jungo WinDriver 1021 X86 X64](http://rikfihos.yolasite.com/resources/Jungo-WinDriver-1021-X86-X64.pdf)